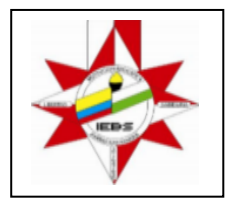

## **TALLER DE RECUPERACIÓN PRACTICAS GRADO 10 MEDIA TECNICA**

Las siguientes actividades deben ser evidenciadas a través de visual Basic 6.0. La entrega del taller tiene un valor del 40% y la respectiva sustentación del mismo 60%.

Se debe tener presente que se ha de cumplir la totalidad de la actividad para acceder a la recuperación, es decir, se ha de entregar el taller resuelto y posteriormente se hace la respectiva sustentación; Que será programada por el docente.

La firma del acta de recepción del taller compromete a los estudiantes como al acudiente al cabal cumplimiento en la realización de las actividades.

El taller debe ser entregado el martes 16 de octubre para luego programar la sustentación. Todas las actividades de sustentación se deben realizar en la semana del 16 al 22 de octubre.

#### **Actividad Nº 1**

Elaborar una aplicación que permita calcular el salario neto de un trabajador en función del número de horas trabajadas, pago por hora de trabajo y un descuento fijo al sueldo bruto del 20%.

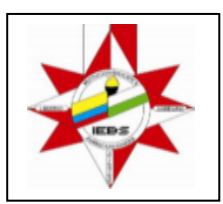

# **Actividad Nº 2**

El menú del restaurante Santander se muestra a continuación:

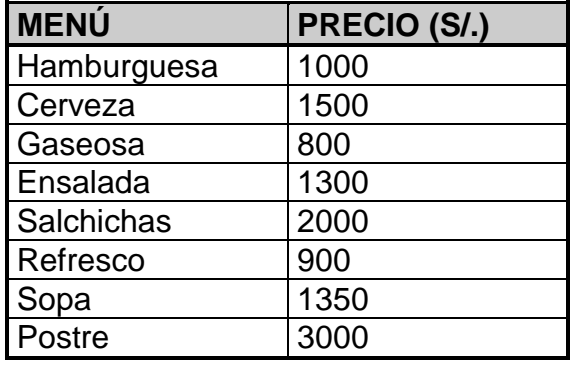

Se desea construir una aplicación que calcule las ventas totales al final del día, así como los impuestos a pagar (16%).

Para el diseño del cuadro de menú utilizaremos el control Microsoft Hierarchical FlexGrid.

## **Actividad Nº 3**

Elaborar una aplicación que permita calcular la edad de Juan a partir de su fecha de nacimiento.

#### **Actividad Nº 4**

Se tiene un cajero automático de un banco el cual permite manipular cierta cantidad de dinero para lo cual dispone de los siguientes billetes: 10.000, 20.000, 50.000, 1.000 y 2.000 Elaborar una aplicación que permita la lectura de la cantidad a retirar e indique el menor número de billetes a utilizar.

## **Actividad Nº 5**

Un restaurante ofrece un descuento del 15% para consumos entre 40.000 y 60.000; un descuento del 20% para consumos mayores a 60.000 pesos; para todos los demás casos no se aplica ningún tipo de descuento. Elaborar una aplicación que permita determinar el total a pagar por el consumidor.

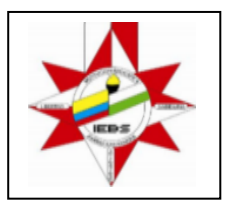

# **Actividad Nº 6**

Escribir una aplicación que lea un número entero y muestre la tabla de multiplicar de dicho número.

# **Actividad Nº 7**

Un número perfecto es un entero positivo, que es igual a la suma de todos los enteros positivos (excluido el mismo) que son divisores del número. El primer número perfecto es 6, ya que los divisores de 6 son 1, 2, 3 y 1 + 2 + 3 = 6. Escribir una aplicación que encuentre los tres primeros números perfectos.

#### **Actividad Nº 8**

Construya una aplicación que permita el ingreso de un número entero y muestre en pantalla la siguiente información: 1) Cantidad de cifras, 2) Suma de cifras impares, 3) Suma de cifras pares, 4) Suma total de cifras, 5) Cifra mayor, 6) Cifra menor y 7) Divisores de dicho número.

#### **Actividad Nº 9**

Se desea elaborar una aplicación que permita controlar el proceso de matrícula en un curso de Tecnología. Para ello se deben ubicar los siguientes datos: 1) Curso en que se matricula el alumno, 2) Fecha de matrícula, 3) Apellidos y nombres, 4) Sexo, 5) Dirección, y 6) Ciudad de residencia

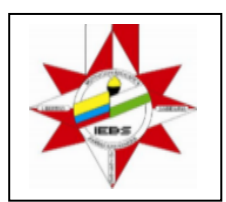

# **Actividad No 10**

Hacer una calculadora que permita realizar las funciones principales. Similar a la siguiente imagen.

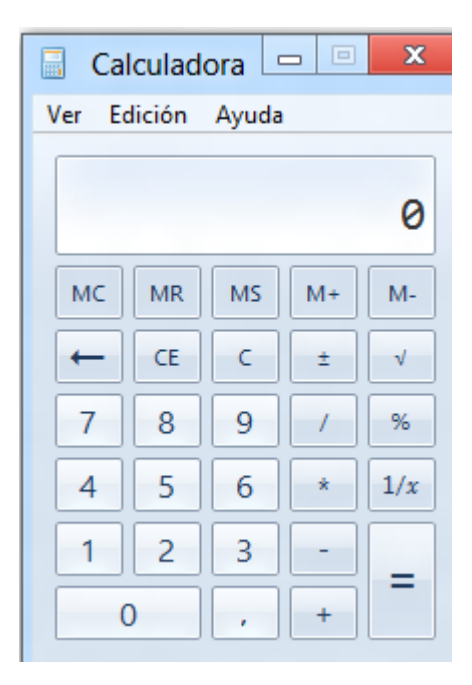

**NOTA**: El estudiante podrá acceder al taller a través de copia que le haga al mismo, correo electrónico y también descargarlo en el blog:<http://etpractica.jimdo.com/> en la opción recuperaciones.